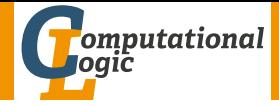

# <span id="page-0-0"></span>Logic Programming

Georg Moser

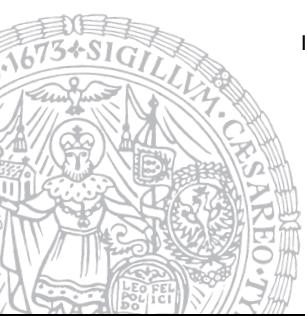

Institute of Computer Science @ UIBK

Summer 2015

## Summary of Last Lecture

## Definition

the time complexity of a (Prolog) program expresses the runtime of a program as a function of the size of its input

## Definition

the space complexity of a (Prolog) program expresses the memory requirement of a program as a function of the size of its input

### **Observations**

- space usage depends on the depth of recursion
- if full unification is not employed, the number of reductions asymptotically bounds the runtime
- in general size of search space and size of input terms needs to be taken into account, even for measuring time

Howto Improve Performance

Suggestion ➀ use better algorithms

### Suggestion ②

tuning, via:

- 1 good goal order
- 2 elimination of (unwanted) nondeterminism by using explicit conditions and cuts
- 3 exploit clause indexing (order arguments suitably) indexing performs static analysis to detect clauses which are applicable for reduction

## <span id="page-3-0"></span>Outline of the Lecture

## Logic Programs

introduction, basic constructs, database and recursive programming, theory of logic programs

### The Prolog Language

programming in pure prolog, arithmetic, structure inspection, meta-logical predicates, cuts, extra-logical predicates, how to program efficiently

#### Advanced Prolog Programming Techniques

nondeterministic programming, incomplete data structures, definite clause grammars, meta-programming, constraint logic programming

## Outline of the Lecture

### Logic Programs

introduction, basic constructs, database and recursive programming, theory of logic programs

### The Prolog Language

programming in pure prolog, arithmetic, structure inspection, meta-logical predicates, cuts, extra-logical predicates, how to program efficiently

Advanced Prolog Programming Techniques nondeterministic programming, incomplete data structures, definite clause grammars, meta-programming, constraint logic programming

```
map(test,[region(a,A,[B,C,D]), region(b,B,[A,C,E]),
    region(c,C,[A,B,D,E,F]), region(d,D,[A,C,F]),region(e, E, [B, C, F]), region(f, F, [C, D, E])).
```

```
map(test,[region(a,A,[B,C,D]), region(b,B,[A,C,E]),
    region(c,C,[A,B,D,E,F]), region(d,D,[A,C,F]),
    region(e, E, [B, C, F]), region(f, F, [C, D, E]).
```

```
colour map([Region|Regions], Colours) :-
    colour_region(Region,Colours),
    colour map(Regions,Colours).
colour map([],Colours).
```
Example

```
map(test,[region(a,A,[B,C,D]), region(b,B,[A,C,E]),
    region(c,C,[A,B,D,E,F]), region(d,D,[A,C,F]),
    region(e, E, [B, C, F]), region(f, F, [C, D, E]).
```

```
colour map([Region|Regions], Colours) :-
    colour_region(Region,Colours),
    colour map(Regions,Colours).
colour map([],Colours).
```
colour region(region(Name,Colour,Neighbours), Colours) : select(Colour,Colours,Colours1), members(Neighbours,Colours1).

```
map(test,[region(a,A,[B,C,D]), region(b,B,[A,C,E]),
    region(c,C,[A,B,D,E,F]), region(d,D,[A,C,F]),
    region(e, E, [B, C, F]), region(f, F, [C, D, E]).
```

```
colour map([Region|Regions], Colours) :-
    colour_region(Region,Colours),
    colour map(Regions,Colours).
colour map([],Colours).
```

```
colour region(region(Name,Colour,Neighbours), Colours) :-
   select(Colour,Colours,Colours1),
   members(Neighbours,Colours1).
```

```
test colour(Name,Map) :-
    map(Name,Map),
    colours(Name,Colours),
    colour map(Map,Colours).
```
### Howto Test for Variants

```
Example
 numbervars('$VAR'(N),N,N1) :- N1 is N+1.
 numbervars(Term,N1,N2) :-
     nonvar(Term), functor(Term,Name,N),
     numbervars(0,N,Term,N1,N2).
 numbervars(N,N,Term,N1,N1).
 numbervars(I,N,Term,N1,N3) :-
     I \le N, I1 is I+1, arg(II, Term, Arg),
     numbervars(Arg, N1, N2), numbervars(I1, N, Term, N2, N3).
```
## Howto Test for Variants

```
Example
 numbervars('$VAR'(N),N,N1) :- N1 is N+1.
 numbervars(Term,N1,N2) :-
     nonvar(Term), functor(Term,Name,N),
     numbervars(0,N,Term,N1,N2).
 numbervars(N,N,Term,N1,N1).
 numbervars(I,N,Term,N1,N3) :-
     I \le N, I1 is I+1, arg(II, Term, Arg),
     numbervars(Arg,N1,N2), numbervars(I1,N,Term,N2,N3).
```

```
Example
 verify(Goal) :- \ + \ Goal.
 variant(Term1,Term2) :-
     verify((numbervars(Term1,0,N),
            numbervars(Term2,0,N),Term1=Term2)).
```
# Nondeterministic Programming

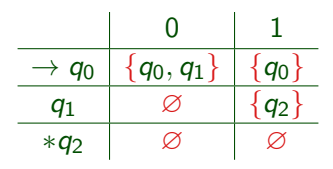

# Nondeterministic Programming

## Example

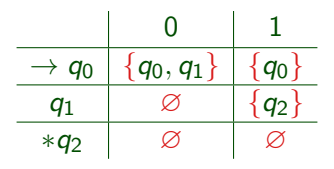

### Definition

A NFA is quintuple  $(Q, \Sigma, \Delta, I, F)$  such that

- $\blacksquare$  Q is a set of states
- $2 \Sigma$  is an alphabet
- 3 Δ is relation on  $(Q \times Σ) \times Q$
- **4** *l* are the initial states
- $\overline{5}$  F are the final states

```
accept(S) :-
    initial(Q),
    accept(Q,S).
accept(Q, [X|Xs]) :-
    delta(Q, X, Q_1),
    accept(Q_1, Xs).
accept(Q, []):final(Q).
```

```
accept(S) :-
    initial(Q),
    accept(Q,S).
accept(Q, [X|Xs]) :-
    delta(Q, X, Q_1),
    accept(Q_1, Xs).
accept(Q, []):final(Q).
initial(q_0).
final(q_2).
```

```
accept(S) :-
     initial(Q),
     accept(Q,S).
accept(Q, [X|Xs]) :-
     delta(Q, X, Q_1),
     \mathsf{accept}(Q_1, \mathtt{Xs}) .
accept(Q, []):final(Q).
initial(q_0).
final(q_2).
delta(q_0, 0, q_0).
delta(q_0, 0, q_1).
delta(q_0, 1, q_0).
delta(q_1, 1, q_2).
```

```
Example
accept(S) :-
     initial(Q),
     accept(Q,S).
accept(Q, [X|Xs]) :-
     delta(Q, X, Q_1),
     \mathsf{accept}(Q_1, \mathtt{Xs}) .
accept(Q, []):final(Q).
initial(q_0).
final(q_2).
delta(q_0, 0, q_0).
delta(q_0, 0, q_1).
delta(q_0, 1, q_0).
delta(q_1, 1, q_2).
: accept([0,0,0,1,0,1]).
```
<span id="page-17-0"></span>**Observation** 

given a list [1,2,3] it can be represented as the difference of two lists

$$
1 [1,2,3] = [1,2,3] \setminus []
$$

### **Observation**

given a list  $[1,2,3]$  it can be represented as the difference of two lists

$$
[1,2,3] = [1,2,3] \setminus []
$$

 $[2 \t[1,2,3] = [1,2,3,4,5] \setminus [4,5]$ 

### **Observation**

given a list [1,2,3] it can be represented as the difference of two lists

$$
\begin{array}{lll}\n 1 & [1,2,3] = [1,2,3] \setminus [] \\
 2 & [1,2,3] = [1,2,3,4,5] \setminus [4,5] \\
 3 & [1,2,3] = [1,2,3,8] \setminus [8]\n \end{array}
$$

### **Observation**

given a list  $[1,2,3]$  it can be represented as the difference of two lists

$$
[1,2,3] = [1,2,3] \setminus []
$$
  

$$
[2,1,2,3] = [1,2,3,4,5] \setminus [4,5]
$$
  

$$
[3,1,2,3] = [1,2,3,8] \setminus [8]
$$
  

$$
[4,1,2,3] = [1,2,3|Xs] \setminus Xs
$$

### **Observation**

given a list  $[1,2,3]$  it can be represented as the difference of two lists

$$
[1,2,3] = [1,2,3] \setminus []
$$
  

$$
[1,2,3] = [1,2,3,4,5] \setminus [4,5]
$$
  

$$
[1,2,3] = [1,2,3,8] \setminus [8]
$$

$$
[1,2,3] = [1,2,3|Xs] \setminus Xs
$$

## Definition

the difference of two lists is denotes as  $As \ Bs$  and called difference list

### **Observation**

given a list  $[1,2,3]$  it can be represented as the difference of two lists

$$
[1,2,3] = [1,2,3] \setminus []
$$
  

$$
[2,1,2,3] = [1,2,3,4,5] \setminus [4,5]
$$
  

$$
[3,1,2,3] = [1,2,3,8] \setminus [8]
$$

$$
[4 [1,2,3] = [1,2,3|Xs] \setminus Xs
$$

## Definition

the difference of two lists is denotes as  $As \ Bs$  and called difference list

#### Example

append\_dl(Xs \ Ys, Ys \ Zs, Xs \ Zs).

## Application of Difference Lists

```
Recall
flatten([X|Xs],Ys) :-
    flatten(X,Ys1), flatten(Xs,Ys2),
    append(Ys1,Ys2,Ys).
flatten(X,[X]) :- constant(X), X \neq [].
flatten([], []).
```
## Application of Difference Lists

```
Recall
flatten([X|Xs],Ys) :-
    flatten(X,Ys1), flatten(Xs,Ys2),
    append(Ys1,Ys2,Ys).
flatten(X,[X]) :- constant(X), X \neq [].
flatten([], []).
```

```
flatten(Xs,Ys) :- flatten_dl(Xs,Ys \[]).
flatten_dl([X|Xs],Ys \setminus Zs) :-
    flatten_dl(X,Ys \ Ys1), flatten_dl(Xs,Ys1 \ Zs).
flatten_dl(X,[X|Xs] \ Xs) :- constant(X), X \neq [].
flatten dl([], Xs \setminus Xs).
```
## Difference Lists Implement Accumulators Top-Down

```
Example (Flatten with Difference Lists)
flatten(Xs,Ys) :- flatten_dl(Xs,Ys \[]).
flatten_dl([X|Xs],Ys \setminus Zs) :-
    flatten_dl(X,Ys \ Ys1), flatten_dl(Xs,Ys1 \ Zs).
flatten_dl(X,[X|Xs] \ Xs) :- constant(X), X \neq [].
flatten_dl([],Xs \setminusXs).
```
## Difference Lists Implement Accumulators Top-Down

```
Example (Flatten with Difference Lists)
flatten(Xs,Ys) :- flatten_dl(Xs,Ys \[]).
flatten_dl([X|Xs],Ys \setminus Zs) :-
    flatten_dl(X,Ys \ Ys1), flatten_dl(Xs,Ys1 \ Zs).
flatten_dl(X,[X|Xs] \ Xs) :- constant(X), X \neq [].
flatten_dl([],Xs \setminusXs).
```

```
Example (Flatten Using Accumulator)
flatten(Xs,Ys) :- flatten(Xs,[],Ys).
flatten([X|Xs],Zs,Ys) :-
    flatten(Xs,Zs,Ys1), flatten(X,Ys1,Ys).
flatten(X,Xs,[X|Xs]) :-
    constant(X), X \neq [].
flatten([],Xs,Xs).
```

```
Example
reverse(Xs,Ys) :- reverse_dl(Xs, Ys \langle []).
reverse_dl([X|Xs], Ys \setminus Zs) :-
     reverse_dl(Xs, Ys \setminus [X | Zs]).
reverse_dl([], Xs \setminus Xs).
```
### Example reverse(Xs,Ys) :- reverse\_dl(Xs, Ys  $\langle$  []). reverse\_dl( $[X|Xs]$ , Ys  $\setminus$  Zs) :reverse\_dl(Xs, Ys  $\setminus$  [X | Zs]). reverse\_dl( $[]$ , Xs  $\setminus$  Xs).

### Example quicksort(Xs,Ys) :- quicksort\_dl(Xs, Ys  $\langle$  []). quicksort\_dl( $[X|Xs]$ , Ys  $\setminus$  Zs) :partition(Xs,X,Littles, Bigs), quicksort dl(Littles,Ys \ [X|Ys1]), quicksort\_dl(Bigs,  $Ys1 \setminus Zs$ ). quicksort\_dl( $[]$ ,Xs  $\setminus$ Xs).

• difference lists are effective if independently different sections of a list are built, which are then concatenated

- difference lists are effective if independently different sections of a list are built, which are then concatenated
- the separation operator  $\setminus$  simplifies reading, but can be eliminated: "As  $\backslash$  Bs"  $\rightarrow$  "As , Bs"

- difference lists are effective if independently different sections of a list are built, which are then concatenated
- the separation operator  $\setminus$  simplifies reading, but can be eliminated: "As  $\backslash$  Bs"  $\rightarrow$  "As , Bs"
- the explicit constructor should be removed, if time or space efficiency is an issue

- difference lists are effective if independently different sections of a list are built, which are then concatenated
- the separation operator  $\setminus$  simplifies reading, but can be eliminated: "As  $\backslash$  Bs"  $\rightarrow$  "As , Bs"
- the explicit constructor should be removed, if time or space efficiency is an issue

## More Observations

• the tail Bs of a difference list acts like a pointer to the end of the first list As

- difference lists are effective if independently different sections of a list are built, which are then concatenated
- the separation operator  $\setminus$  simplifies reading, but can be eliminated: "As  $\backslash$  Bs"  $\rightarrow$  "As , Bs"
- the explicit constructor should be removed, if time or space efficiency is an issue

## More Observations

- the tail Bs of a difference list acts like a pointer to the end of the first list As
- this works as As is an incomplete list

- difference lists are effective if independently different sections of a list are built, which are then concatenated
- the separation operator  $\setminus$  simplifies reading, but can be eliminated: "As  $\backslash$  Bs"  $\rightarrow$  "As , Bs"
- the explicit constructor should be removed, if time or space efficiency is an issue

## More Observations

- the tail Bs of a difference list acts like a pointer to the end of the first list As
- this works as As is an incomplete list
- thus we represent a concrete list as the difference of two incomplete data structures

- difference lists are effective if independently different sections of a list are built, which are then concatenated
- the separation operator  $\setminus$  simplifies reading, but can be eliminated: "As  $\backslash$  Bs"  $\rightarrow$  "As , Bs"
- the explicit constructor should be removed, if time or space efficiency is an issue

## More Observations

- the tail Bs of a difference list acts like a pointer to the end of the first list As
- this works as As is an incomplete list
- thus we represent a concrete list as the difference of two incomplete data structures
- generalises to other recursive data types

## <span id="page-36-0"></span>Difference-structures

#### Example

consider the following task: convert the sum  $(a + b) + (c + d)$  into  $(a + (b + (c + (d + 0))))$ 

## Difference-structures

## Example consider the following task: convert the sum  $(a + b) + (c + d)$  into  $(a + (b + (c + (d + 0))))$

#### Definition

we make use of difference-sums:  $E1++E2$ , where  $E1$ ,  $E2$  are incomplete; the empty sum is denoted by 0

## Difference-structures

#### Example

consider the following task: convert the sum  $(a + b) + (c + d)$  into  $(a+(b+(c+(d+0))))$ 

#### Definition

we make use of difference-sums:  $E1++E2$ , where  $E1$ ,  $E2$  are incomplete; the empty sum is denoted by 0

```
normalise(Exp, Norm) : - normalise_ds(Exp, Norm ++ 0).
normalise ds(A+B, Norm ++ Space) :-
    normalise ds(A, Norm ++ NormB),
    normalise ds(B, NormB ++ Space).
normalise_ds(A, (A + Space) ++ Space) :-constant(A).
```
#### consider the following tasks

- create
- use
- maintain

a set of values indexed by keys

#### consider the following tasks

- create
- use
- maintain

a set of values indexed by keys

```
Example
lookup(Key,[(Key,Value) | Dictionary],Value).
lookup(Key,[(Key1,Value1) | Dictionary],Value) :-
    Key \neq Key1,
    lookup(Key,Dictionary,Value).
```
:- Dict = [(arnold,8881), (barry,4513), (cathy,5950) | Xs].

#### consider the following tasks

- create
- use
- maintain

a set of values indexed by keys

```
Example
lookup(Key,[(Key,Value) | Dictionary],Value).
lookup(Key,[(Key1,Value1) | Dictionary],Value) :-
    Key \neq Key1,
    lookup(Key,Dictionary,Value).
:- Dict = [(arnold,8881), (barry,4513), (cathy,5950) | Xs].
:- lookup(david,Dict,1199).
Dict \mapsto [(arnold,8881), (barry,4513),
    (cathy,5950), (david,1199) | Xs]
```
#### Example (Freeze and Melt)

 $copy(A,B)$  :- assert  $('§foo'(A))$ , retract $('§foo'(B))$ .

#### Example (Freeze and Melt)

#### $copy(A,B)$  :- assert  $('§foo'(A))$ , retract $('§foo'(B))$ .

```
freeze(A,B) :- copy(A,B), numbervars(B,0,N).
```
#### Example (Freeze and Melt)

```
copy(A,B) :- assert ('$foo'(A)), retract('$foo'(B)).
```

```
freeze(A,B) :- copy(A,B), numbervars(B,0,N).
```

```
melt(A, B) := melt(A, B, Dictionary), !.
```

```
Example (Freeze and Melt)
copy(A,B) :- assert ('$foo'(A)), retract('$foo'(B)).
\text{freeze}(A, B) := \text{copy}(A, B), numbervars(B, 0, N).
melt(A,B) := melt(A,B,Dictionary), !.melt('$VAR'(N),X,Dictionary) :- lookup(N,Dictionary,X).
melt(X, X, Dictionary) :- constant(X).melt(X,Y,Dictionary) :-
    compound(X),
    functor(X,F,N),
    functor(Y,F,N),
    melt(N,X,Y,Dictionary).
```

```
Example (Freeze and Melt)
copy(A,B) :- assert ('$foo'(A)), retract('$foo'(B)).
\text{freeze}(A, B) := \text{copy}(A, B), numbervars(B, 0, N).
melt(A,B) := melt(A,B,Dictionary), !.melt('$VAR'(N),X,Dictionary) :- lookup(N,Dictionary,X).
melt(X, X, Dictionary) :- constant(X).melt(X,Y,Dictionary) :-
    compound(X),
    functor(X,F,N),
    functor(Y,F,N),
    melt(N,X,Y,Dictionary).
melt(N,X,Y,Dictionary) :-
    N > 0, arg(N,X,ArgX),
    melt(ArgX,ArgY,Dictionary),
    arg(N, Y, ArgY), N1 is N-1,
    melt(N1,X,Y,Dictionary).
melt(0,X,Y,Dictionary).
```
## <span id="page-47-0"></span>Context-Free Grammars

Definition

- a grammar G is a tuple  $G = (V, \Sigma, R, S)$ , where
	- $\blacksquare$  V finite set of variables (or nonterminals)
	- **2** Σ alphabet, the terminal symbols,  $V \cap \Sigma = ∅$
	- **3** R finite set of rules
	- 4  $S$  ∈  $V$  the start symbol of G

## Context-Free Grammars

Definition

- a grammar G is a tuple  $G = (V, \Sigma, R, S)$ , where
	- $\blacksquare$  V finite set of variables (or nonterminals)
	- **2** Σ alphabet, the terminal symbols,  $V \cap \Sigma = ∅$
	- $\overline{3}$  R finite set of rules
	- 4  $S$  ∈  $V$  the start symbol of G

a rule is a pair  $P \to Q$  of words, such that  $P, Q \in (V \cup \Sigma)^*$  and there is at least one variable in P

## Context-Free Grammars

Definition

a grammar G is a tuple  $G = (V, \Sigma, R, S)$ , where

- $\blacksquare$  V finite set of variables (or nonterminals)
- **2** Σ alphabet, the terminal symbols,  $V \cap \Sigma = ∅$
- $\overline{3}$  R finite set of rules
- 4  $S$  ∈  $V$  the start symbol of G

a rule is a pair  $P \to Q$  of words, such that  $P, Q \in (V \cup \Sigma)^*$  and there is at least one variable in P

#### Definition

```
grammar G = (V, \Sigma, R, S) is context-free, if \forall rules P \rightarrow Q:
```
- $\blacksquare$   $P \in V$
- $2 Q \in (V \cup \Sigma)^*$

```
sentence \rightarrow noun\_phrase, verb_phrase.
```

```
noun\_phrase \rightarrow determine, noun\_phrase2.
```

```
noun\_phrase \rightarrow noun\_phrase2.
```

```
noun\_phrase2 \rightarrow adjective, noun\_phrase2.
```

```
noun\_phrase2 \rightarrow noun.
```

```
verb phrase \rightarrow verb, noun phrase.
```

```
verb_phrase \rightarrow verb.
```

```
determiner \rightarrow [the].
```

```
determiner \rightarrow [a].
```

```
\text{noun} \rightarrow [\text{pie-plate}].
```

```
\text{noun } \rightarrow [surprise].
```

```
adjective \rightarrow [decorated].
```

```
vert \rightarrow [contains].
```
sentence  $\stackrel{*}{\Rightarrow}$  ''the decorated pie-plate contains a surprise''

```
sentence(S \ S0) :- noun_phrase(S \ S1), verb_phrase(S1 \ S0).
noun\_phrase(S \setminus SO) :-determiner(S \setminus S1), noun phrase2(S1 \setminus S0).
noun\_phrase(S) :- noun\_phrase2(S).
noun_phrase2(S \setminus SO) :-
     adjective(S \setminus S1), noun phrase2(S1 \ S0).
noun\_phrase2(S) :- noun(S).
verb phrase(S \setminus SO) :- verb(S \setminus SI), noun phrase(S1 \setminus SO)
verb_phrase(S) :- verb(S).
determiner([the|S] \setminus S).
determiner([a|S] \setminus S).
noun([pie-plate|S] \setminus S).
noun([surprise|S] \setminus S.adjective([decorated|S] \setminus S).
verb([contains|S] \setminus S).
```
## Extension: Add Parsetree

```
Example
sentence(sentence(N,V), S \setminus SO) :-
    noun_phrase(N, S \setminus S1),
    verb_phrase(V, S1 \ S0).
```
## Extension: Add Parsetree

```
Example
sentence(sentence(N,V), S \setminus SO) :-
     noun_phrase(N, S \setminus S1),
     verb_phrase(V, S1 \setminus S0).
```
### Example (Definite Clause Grammars)

```
sentence(sentence(N,V)) \rightarrow noun\_phrase(N), verb\_phrase(V).\text{noun\_phrase}(np(D, N)) \rightarrow \text{determiner}(D), \text{ noun\_phrase2}(N).\text{noun\_phrase(np(N))} \rightarrow \text{noun\_phrase2(N)}.\text{noun\_phrase2(np2(A,N))} \rightarrow \text{adjective(A)}, \text{noun\_phrase2(N)}.\text{noun\_phrase2(np2(N))} \rightarrow \text{noun(N)}.verb\_phrase(vp(V,N)) \rightarrow verb(V), noun phrase(N).
verb\_phrase(vp(V)) \rightarrow verb(V).
```
sentence(PT)  $\stackrel{*}{\Rightarrow}$  ''the decorated pie-plate contains a surprise'' sentence(PT)  $\stackrel{*}{\Rightarrow}$  ''the decorated pie-plates contain a surprise''

sentence(PT)  $\stackrel{*}{\Rightarrow}$  "the decorated pie-plate contains a surprise" sentence(PT)  $\stackrel{*}{\Rightarrow}$  ''the decorated pie-plates contain a surprise''

```
determiner(det(the)) \rightarrow [the].
determiner(det(a)) \rightarrow [a].
\text{noun}(\text{noun}(\text{pie-plate}) \rightarrow [\text{pie-plate}].
\text{noun}(\text{noun}(\text{pie-plates})) \rightarrow [\text{pie-plates}].
\text{noun}(\text{sum}(\text{surprise})) \rightarrow [\text{surprise}].
\text{noun}(\text{noun}(\text{surprises})) \rightarrow [\text{surprises}].
adjective(adj(decorated)) \rightarrow [decorated].verb(rerb(contains)) \rightarrow [contains].
verb( correlation) \rightarrow [contain].
sentence(PT) \stackrel{*}{\Rightarrow} ''the decorated pie-plates contains a surprise''
```
## Extension: Number Agreement

```
Example
sentence(sentence(NP,VP),Num) \rightarrownoun_phrase(N,Num), verb_phrase(V,Num).
.
.
.
determiner(det(the),Num) \rightarrow [the].
determiner(det(a), singular) \rightarrow [a].
\text{noun}(\text{noun}(\text{pie-plate}), \text{singular}) \rightarrow [\text{pie-plate}].\text{noun}(\text{noun}(\text{pie-plates}), \text{plus}) \rightarrow [\text{pie-plates}].\text{noun}(\text{source}), singular) \rightarrow [surprise].
\text{noun}(\text{sum}(\text{surprises}), \text{plural}) \rightarrow [\text{surprises}].
adjective(adj(decorated)) \rightarrow [decorated].
verb(vert), singular) \rightarrow [contains].
verb(vent,{};sentence(PT) \stackrel{*}{\Rightarrow} ''the decorated pie-plates contain a surprise''
```
GM (Institute of Computer Science @ UIBK) [Logic Programming](#page-0-0) 166/1